# PIGITAL VOICE HOTSPOT

## DIGITAL VOICE - VARIOUS MODES

- \* MMDVM Multi-mode Digital Voice Modem
- Connect radio and Internet to access many of the newer digital modes
- DMR Digital Mobile Radio
- × C4FM Yaesu System Fusion
- D-Star Icom and Kenwood Digital Voice
- P25 Series of Digital Radio Standards
  - + Primarily used in public safety environments
  - + Standards for many of the other digital voice modes
- NXDN Icom and Kenwood digital voice open standard

## DIGITAL VOICE

- Simplex Local digital voice
- Traditional repeaters
- Repeaters with "room" or talk group access
- Repeaters with dynamic access
- Hotspots Full access to all rooms and talk groups

## HOTSPOTS

- Wireless connection allowing access to various digital networks
- Originating Radio to Hotspot
- Hotspot to Internet
- Internet to Repeater or other Hotspot
- Repeater or Hotspot to Destination Radio

## SHARK OPEN SPOT

- Standalone openSpot digital radio IP gateway
- Supports D-star, C4FM and DMR
- Cross modem modes (ie., YSF to DMR)
- New product coming out ?
- Current model cost \$199
- Proprietary software

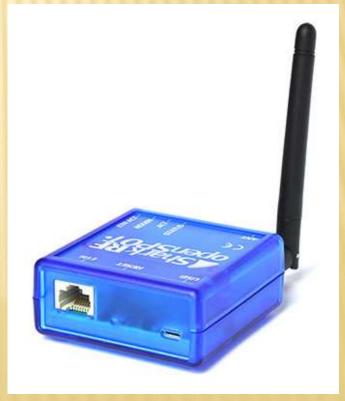

## NANOSPOT

- Supports DMR, C4FM, D-Star and P25
- \* Additional modes with firmware upgrades
- Wi-Fi and Bluetooth connectivity
- Supports Pi-Star web based interface
- × Cost \$299

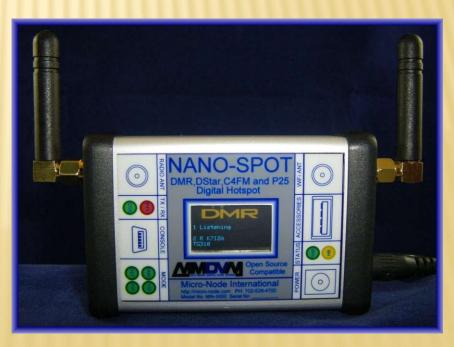

### JUMBO SPOT

- MMDVM board with Raspberry Pi Zero
- \* One inch OLED screen
- Compatible with Pi-Star
- Current Model ~\$110 on e-Bay
- Supports DMR, YSF, D-Star, P25
- Also supports YSF cross modes
- Can be modified to support a larger screen, such as the Nextion

## MODIFIED JUMBO HOTSPOT

- Added 320x200 Nextion screen
- Pi-Star supports Nextion screens
- Nextion screen cost \$25
- Solder 4 pins to MMDVM
- Drop down menu in Pi-Star

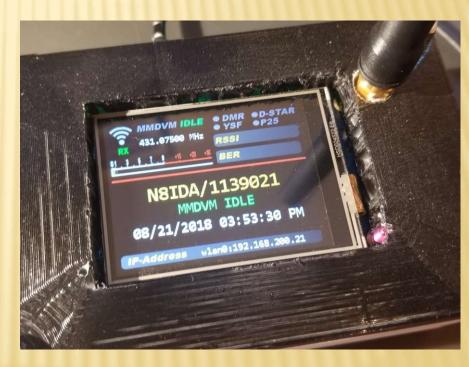

### LOADING PI-STAR ONTO HOTSPOT

- May need to re-image Pi-Star
- Use "Etcher" to write image to micro-SD card
- Latest version available from:
- www.pistar.uk
- Documentation available at:
- \* amateurradionotes.com/pi-star.htm

### **CONFIGURING JUMBO FOR YOUR WI-FI**

- Goto <u>www.pistar.uk</u>
- Use Wi-Fi builder under Pi-Star Tools
- Enter in SSID and Password
- \* It will create config file for your Jumbo Spot
- Place this file on blank micro-SD card
- Insert in Raspberry Pi and boot
- Wi-Fi connection should start
  - + If not, you may have to open a port in your router

Pi-Star: 3.4.11 / Dashboard: 20180521

### Pi-Star Digital Voice - Configuration

Dashboard | Admin | Expert | Power | Update | Backup/Restore | Factory Reset

### **Gateway Hardware Information**

| Hostname | Kernel  | Platform                  | CPU Load          | CPU Temp         |
|----------|---------|---------------------------|-------------------|------------------|
| pi-star  | 4.9.35+ | Pi Zero W Rev 1.1 (512MB) | 0.3 / 0.61 / 0.43 | 39.5°C / 103.1°F |

### **Control Software**

| Setting              | Value                                                             |   |  |  |
|----------------------|-------------------------------------------------------------------|---|--|--|
| Controller Software: | DStarRepeater  MMDVMHost (DV-Mega Minimum Firmware 3.07 Required) |   |  |  |
| Controller Mode:     | Simplex Node Duplex Repeater (or Half-Duplex on Hotspots)         | 3 |  |  |

Apply Changes

### MMDVMHost Configuration

| Setting             | g Value |                        |         |               |     |
|---------------------|---------|------------------------|---------|---------------|-----|
| DMR Mode:           |         | RF Hangtime:           | 300     | Net Hangtime: | 300 |
| D-Star Mode:        | 00      | RF Hangtime:           | 20      | Net Hangtime: | 20  |
| YSF Mode:           |         | RF Hangtime:           | 20      | Net Hangtime: | 20  |
| P25 Mode:           | (0.0)   | RF Hangtime:           | 20      | Net Hangtime: | 20  |
| NXDN Mode:          |         | RF Hangtime:           | 20      | Net Hangtime: | 20  |
| YSF2DMR:            | 00      |                        |         |               |     |
| MMDVM Display Type: | OLED    | ▼ Port: /dev/ttyAMA0 ▼ | Nextion | Layout: G4KLX |     |

### **General Configuration**

| Setting             |                   | - Allianos da Carlo Carlo Carl | Value                                |
|---------------------|-------------------|----------------------------------------------------------------------------------------------------|--------------------------------------|
| Hostname:           | pi-star           | Do not add suffixe                                                                                                    | es such as .local                    |
| Node Callsign:      | N8IDA             |                                                                                                    |                                      |
| CCS7/DMR ID:        | 1139021           |                                                                                                    |                                      |
| Radio Frequency:    | 431.075.000       | MHz                                                                                                    |                                      |
| Latitude:           | 39.086739         | degrees (positive                                                                                                    | value for North, negative for South) |
| Longitude:          | -084.3591         | degrees (positive                                                                                                    | value for East, negative for West)   |
| Town:               | Anderson Twp E    | M79tc                                                                                                    |                                      |
| Country:            | USA               |                                                                                                    |                                      |
| URL:                | http://www.qrz.co | om/db/N8IDA                                                                                                    | Auto Manual                          |
| Radio/Modem Type:   | STM32-DVM / N     | MMDVM_HS - Raspberry                                                                                                    | ry Pi Hat (GPIO) ▼                   |
| Node Type:          | O Private O P     | oblic                                                                                                    |                                      |
| System Time Zone:   | America/New_Y     | ork ▼                                                                                                    |                                      |
| Dashboard Language: | english_us        |                                                                                                    |                                      |

**DMR Configuration** Setting Value **DMRGateway** DMR Master: ٠ BM\_United\_States\_3101 BrandMeister Master: Repeater Information | Edit Repeater (BrandMeister Selfcare) BrandMeister Network: DMR+\_USA-MINNESOTA DMR+ Master: DMR+ Network: Options= XLX 950 ▼ XLX Master: XLX Master Enable: DMR Color Code: 1 . DMR EmbeddedLCOnly: DMR DumpTAData: Apply Changes **Firewall Configuration** 

| Setting               | 11                 | Value                            |
|-----------------------|--------------------|----------------------------------|
| Dashboard Access:     | ● Private ○ Public |                                  |
| ircDDGBateway Remote: | Private    Public  |                                  |
| SSH Access:           | Private    Public  |                                  |
| Auto AP:              | ● On ○ Off         | Note: Reboot Required if changed |
| uPNP:                 | ● On ○ Off         |                                  |

### Wireless Configuration

Refresh Reset WiFi Adapter Configure WiFi

#### **Wireless Information and Statistics**

Interface Information Wireless Information
Interface Name: wlan0 Connected To: ZyXEL42831

Interface Status: Interface is up AP Mac Address: 1c:74:0d:54:28:3a

IP Address : 192.168.200.21

 Subnet Mask : 255.255.255.0
 Bitrate : 39.0 MBit/s

 Mac Address : b8:27:eb:d7:9e:e6
 Signal Level : -71 dBm

Interface Statistics

Received Packets: 7705

Received Bytes: 1737053 (1.6 MiB)

Transferred Packets: 8604

Transferred Bytes: 3949536 (3.7 MiB)

Information provided by ifconfig and iwconfig

Transmit Power: 31 dBm

Link Quality: 39/70

### Remote Access Password

| User Name |           | Password                                                                    |              |
|-----------|-----------|-----------------------------------------------------------------------------|--------------|
| pi-star   | Password: | Confirm Password:                                                           | Set Password |
|           | WARNING:  | This changes the password for this admin page AND the "pi-star" SSH account |              |

Hostname: pl-star: 3.4.11 / Dashboard: 20180521

### Pi-Star Digital Voice Dashboard for N8IDA

Dashboard | Admin | Configuration

| Modes E      | nabled   |
|--------------|----------|
| D-Star       | DMR      |
| YSF          | P25      |
| YSF XMode    | NXDN     |
|              |          |
| Network      | Status   |
| D-Star Net   | DMR Net  |
| YSF Net      | P25 Net  |
| YSF2DMR      | NXDN Net |
| YSF2NXDN     | YSF2P25  |
| 1 31 3117131 | 13122    |

Radio Info

Listening DMR

Trx

|              | Gateway Activity |                           |              |                                         |     |          |      |                                                                                                    |
|--------------|------------------|---------------------------|--------------|-----------------------------------------|-----|----------|------|----------------------------------------------------------------------------------------------------|
| Time         | (EDT)            | Mode                      | Callsign     | Target                                  | Src | Dur(s)   | Loss | BER                                                                                                    |
| 15:53:38 Jun | 5th              | DMR Slot 2                | KC8HI        | TG 3139                                 | Net | 0.8      | 0%   | 0.0%                                                                                                    |
| 15:47:35 Jun | 5th              | DMR Slot 2                | N8IDA        | TG 3102                                 | RF  | 4.3      | 0%   | 0.6%                                                                                                    |
| 15:42:17 Jun | 5th              | DMR Slot 2                | W8KWH        | TG 3139                                 | Net | 4.4      | 0%   | 0.0%                                                                                                    |
| 15:39:12 Jun | 5th              | DMR Slot 2                | KF8G         | TG 3139                                 | Net | 0.5      | 0%   | 0.0%                                                                                                    |
| 15:37:26 Jun | 5th              | DMR Slot 2                | N8WGP        | TG 3139                                 | Net | 0.2      | 0%   | 0.0%                                                                                                    |
|              | THE PROPERTY OF  | Laborator Control Control | The state of | 100000000000000000000000000000000000000 |     | 4,500.00 |      | and the same of the same of th |

Local RF Activity

|     | 15:47:35 | Jun 5th | DM  |
|-----|----------|---------|-----|
| -77 | -        |         | 100 |

| Time (EDT)   | Mode       | Callsign | Target  | Src | Dur(s) | BER  | RSSI    |
|--------------|------------|----------|---------|-----|--------|------|---------|
| 7:35 Jun 5th | DMR Slot 2 | N8IDA    | TG 3102 | RF  | 4.3    | 0.6% | S9+46dB |

> Pi-Star / Pi-Star Dashboard, © Andy Taylor (MW0MWZ) 2014-2018. ircDDBGateway Dashboard by Hans-J. Barthen (DL5DI), MMDVMDash developed by Kim Huebel (DG9VH), Need help? Click here for the Facebook Group or Click here to join the Support Forum Get your copy of Pi-Star from here.

|                 | Mod                     | iem:                                  |
|-----------------|-------------------------|---------------------------------------|
| Port            | /dev/ttyAMA0            |                                       |
| TXInvert        | 1                       |                                       |
| RXInvert        | 0                       |                                       |
| PTTInvert       | 0                       |                                       |
| TXDelay         | 100                     |                                       |
| RXOffset        | -475                    | Receive offset – on instruction sheet |
| TXOffset        | 0                       | May have to fine tune this number     |
| DMRDelay        | 0                       |                                       |
| RXLeve1         | 50                      |                                       |
| TXLevel         | 50                      |                                       |
| RXDCOffset      | 0                       |                                       |
| TXDCOffset      | 0                       |                                       |
| CWIdTXLevel     | 50                      |                                       |
| D-StarTXLevel   | 50                      |                                       |
| DMRTXLeve1      | 50                      |                                       |
| YSFTXLevel      | 50                      |                                       |
| P25TXLeve1      | 50                      |                                       |
| RSSIMappingFile | /usr/local/etc/RSSI.dat |                                       |
| Trace           | 0                       |                                       |
| Debug           | 0                       |                                       |
| RFLeve1         | 100                     |                                       |
| NXDNTXLevel     | 50                      |                                       |

### Pi-Star Digital Voice - Expert Editors

Dashboard | Admin | Update | Backup/Restore | Configuration

Quick Editors: DStarRepeater | ircDDBGateway | TimeServer | MMDVMHost | DMRGateway | YSFGateway | P25Gateway | Full Editors: DMRGateway | PiStar-Remote | WiFi Config | BM API Key | System Cron | RSSI Dat Tools: SSH Access

#### **Expert Editors**

### \*\*WARNING\*\*

Pi-Star Expert editors have been created to make editing some of the extra settings in the config files more simple, allowing you to update some areas of the config files without the need to login to your Pi over SSH.

Please keep in mind when making your edits here, that these config files can be updated by the dashboard, and that your edits can be over-written. It is assumed that you already know what you are doing editing the files by hand, and that you understand what parts of the files are maintained by the dashboard.

With that warning in mind, you are free to make any changes you like, for help come to the Facebook group (link at the bottom of the page) and ask for help if / when you need it.

73 and enjoy your Pi-Star experiance.

Pi-Star UK Team.

Pi-Star / Pi-Star Dashboard, © Andy Taylor (MW0MWZ) 2014-2018. ircDDBGateway Dashboard by Hans-J. Barthen (DL5DI), MMDVMDash developed by Kim Huebel (DG9VH), Need help? Click here for the Support Group Get your copy of Pi-Star from here.

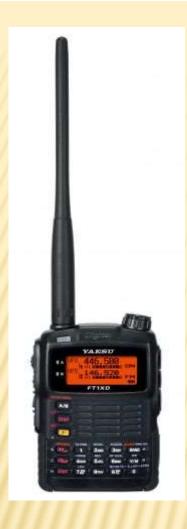

Yaesu Fusion Radio FT-1D

# DIGITAL VOICE HOTSPOT

## CONFIGURE PI-STAR FOR YSF

Pi-Star: 3.4.11 / Dashboard: 20180806 Pi-Star Digital Voice - Configuration Dashboard | Admin | Expert | Power | Update | Backup/Restore | Factory Reset **Gateway Hardware Information** Hostname Kernel **Platform** CPU Load CPU Temp pi-star Pi Zero W Rev 1.1 (512MB) 4.9.35 +1.5 / 1.06 / 0.79 47.1°C / 116.8°F **Control Software** Value Setting Controller Software: MMDVMHost (DV-Mega Minimum Firmware 3.07 Required) DStarRepeater Controller Mode: Simplex Node Duplex Repeater (or Half-Duplex on Hotspots) Apply Changes MMDVMHost Configuration Setting Value RF Hangtime: 3 DMR Mode: Net Hangtime: 20 D-Star Mode: RF Hangtime: 20 Net Hangtime: 20 YSF Mode: RF Hangtime: 3 Net Hangtime: 20 P25 Mode: RF Hangtime: 20 Net Hangtime: 20 RF Hangtime: 20 NXDN Mode: Net Hangtime: 20 YSF2DMR: YSF2NXDN: YSF2P25: POCSAG: POCSAG Paging Features MMDVM Display Type: OLED Port: /dev/ttyAMA0 ▼ Nextion Layout: G4KLX Apply Changes

## SELECT START-UP HOST

**General Configuration** Setting Value pi-star Do not add suffixes such as .local Hostname: WB0NPN Node Callsign: CCS7/DMR ID: 1139880 432.205.000 Radio Frequency: MHz 39.52 Latitude: degrees (positive value for North, negative for South) -84 37666 Longitude: degrees (positive value for East, negative for West) Liberty Township Town: USA Country: http://www.grz.com/db/wb0npn URL: Auto Manual STM32-DVM / MMDVM HS - Raspberry Pi Hat (GPIO) Radio/Modem Type: • ● Private ○ Public Node Type: America/Detroit System Time Zone: • english\_us Dashboard Language: Apply Changes

**Yaesu System Fusion Configuration** 

| Setting           | Value                                    |
|-------------------|------------------------------------------|
| YSF Startup Host: | YSF02034 - Alabama-Link - Alabama-Link ▼ |
| APRS Host:        | iad.aprs2.net ▼                          |

## CONNECTING TO YSF NODE

- Details for all connection procedures is best described in the Wires-X operating manual.
- Briefly, hold the DX button for about 5 seconds.
- Node selected in configuration will connect.
- Depress ENT key for about 5 seconds, and succeeding options for connection will be displayed.

## CONFIGURE PI-STAR FOR YSF TO DMR

Pi-Star: 3.4.11 / Dashboard: 20180806

### Pi-Star Digital Voice - Configuration

Dashboard | Admin | Expert | Power | Update | Backup/Restore | Factory Reset

**Gateway Hardware Information** 

| Hostname Kernel |         | Platform                  | CPU Load           | CPU Temp         |  |
|-----------------|---------|---------------------------|--------------------|------------------|--|
| pi-star         | 4.9.35+ | Pi Zero W Rev 1.1 (512MB) | 2.74 / 1.26 / 0.88 | 46.5°C / 115.7°F |  |

#### **Control Software**

| Setting              | Value                                                              |  |  |  |  |
|----------------------|--------------------------------------------------------------------|--|--|--|--|
| Controller Software: | OStarRepeater • MMDVMHost (DV-Mega Minimum Firmware 3.07 Required) |  |  |  |  |
| Controller Mode:     | Simplex Node                                                       |  |  |  |  |

**Apply Changes** 

### MMDVMHost Configuration

| Setting             | Value                                               |  |              |               |               |    |  |
|---------------------|-----------------------------------------------------|--|--------------|---------------|---------------|----|--|
| DMR Mode:           |                                                     |  | RF Hangtime: | 3             | Net Hangtime: | 20 |  |
| D-Star Mode:        |                                                     |  | RF Hangtime: | 20            | Net Hangtime: | 20 |  |
| YSF Mode:           |                                                     |  | RF Hangtime: | 3             | Net Hangtime: | 20 |  |
| P25 Mode:           |                                                     |  | RF Hangtime: | 20            | Net Hangtime: | 20 |  |
| NXDN Mode:          | RF Hangtime:                                        |  | 20           | Net Hangtime: | 20            |    |  |
| YSF2DMR:            |                                                     |  |              |               |               |    |  |
| YSF2NXDN:           |                                                     |  |              |               |               |    |  |
| YSF2P25:            |                                                     |  |              |               |               |    |  |
| POCSAG:             | POCSAG Paging Features                              |  |              |               |               |    |  |
| MMDVM Display Type: | OLED ▼ Port: /dev/ttyAMA0 ▼ Nextion Layout: G4KLX ▼ |  |              |               |               |    |  |

## SELECT YSF TO DMR BRIDGE

| General Configuration |                                                                |                                                        |  |  |  |  |  |
|-----------------------|----------------------------------------------------------------|--------------------------------------------------------|--|--|--|--|--|
| Setting               | Value                                                          |                                                        |  |  |  |  |  |
| Hostname:             | pi-star                                                        | o not add suffixes such as .local                      |  |  |  |  |  |
| Node Callsign:        | WB0NPN                                                         |                                                        |  |  |  |  |  |
| CCS7/DMR ID:          | 1139880                                                        |                                                        |  |  |  |  |  |
| Radio Frequency:      | 432.205.000                                                    | MHz                                                    |  |  |  |  |  |
| Latitude:             | 39.52                                                          | degrees (positive value for North, negative for South) |  |  |  |  |  |
| Longitude:            | -84.37666 degrees (positive value for East, negative for West) |                                                        |  |  |  |  |  |
| Town:                 | Liberty Township                                               |                                                        |  |  |  |  |  |
| Country:              | USA                                                            |                                                        |  |  |  |  |  |
| URL:                  | http://www.qrz.com/db/wb0npn Auto Manual                       |                                                        |  |  |  |  |  |
| Radio/Modem Type:     | STM32-DVM / MMDVM_HS - Raspberry Pi Hat (GPIO) ▼               |                                                        |  |  |  |  |  |
| Node Type:            | Private Public                                                 |                                                        |  |  |  |  |  |
| System Time Zone:     | America/Detroit                                                | ▼                                                      |  |  |  |  |  |
| Dashboard Language:   | guage: english_us ▼                                            |                                                        |  |  |  |  |  |
|                       |                                                                | Apply Changes                                          |  |  |  |  |  |
|                       | Yaes                                                           | u System Fusion Configuration                          |  |  |  |  |  |
| Setting               |                                                                | Value                                                  |  |  |  |  |  |
| YSF Startup Host:     | YSF00002 - YSF2DMR - YSF2DMR Bridge ▼                          |                                                        |  |  |  |  |  |
| APRS Host:            | iad.aprs2.net                                                  | ▼                                                      |  |  |  |  |  |
| (YSF2DMR)CCS7/DMR ID: | 1139880                                                        |                                                        |  |  |  |  |  |
| DMR Master:           | BM_United_States                                               | s_3102 <b>v</b>                                        |  |  |  |  |  |
| DMR TG:               | 310                                                            |                                                        |  |  |  |  |  |
|                       |                                                                | Analy Observed                                         |  |  |  |  |  |

## CONNECTING TO YSF NODE

- Details for all connection procedures is best described in the Wires-X operating manual.
- Briefly, hold the DX button for about 5 seconds.
- Connection to the YSF to DMR bridge will be indicated on the display.

### DASHBOARD RECORD

Hostname: pi-star Pi-Star: 3.4.11 / Dashboard: 20180806

### Pi-Star Digital Voice Dashboard for WBONPN

Dashboard | Admin | Configuration

| Modes Enabled |      |  |  |  |  |  |  |
|---------------|------|--|--|--|--|--|--|
| D-Star        | DMR  |  |  |  |  |  |  |
| YSF           | P25  |  |  |  |  |  |  |
| YSF XMode     | NXDN |  |  |  |  |  |  |

| Network Status |          |  |  |  |  |  |  |  |
|----------------|----------|--|--|--|--|--|--|--|
| D-Star Net     | DMR Net  |  |  |  |  |  |  |  |
| YSF Net        | P25 Net  |  |  |  |  |  |  |  |
| YSF2DMR        | NXDN Net |  |  |  |  |  |  |  |
| YSF2NXDN       | YSF2P25  |  |  |  |  |  |  |  |
| DMR2NXDN       | DMR2YSF  |  |  |  |  |  |  |  |

| Radio Info    |                |  |  |  |  |  |  |
|---------------|----------------|--|--|--|--|--|--|
| Trx Listening |                |  |  |  |  |  |  |
| Tx            | 432.205000 MHz |  |  |  |  |  |  |
| Rx            | 432.205000 MHz |  |  |  |  |  |  |
| FW            | HS_Hat:v1.3.3  |  |  |  |  |  |  |

YSF Network Room: YSF2DMR

| Gateway Activity  |      |           |               |     |        |      |      |  |  |  |
|-------------------|------|-----------|---------------|-----|--------|------|------|--|--|--|
| Time (EDT)        | Mode | Callsign  | Target        | Src | Dur(s) | Loss | BER  |  |  |  |
| 15:11:21 Aug 27th | YSF  | WBØNPN    | ALL           | RF  | 1.0    | 0%   | 2.4% |  |  |  |
| 15:11:03 Aug 27th | YSF  | 3114505   | ALL at WB0NPN | Net | 0.6    | 0%   | 0.0% |  |  |  |
| 15:10:12 Aug 27th | YSF  | K2XE      | ALL at WBONPN | Net | 8.2    | 0%   | 0.0% |  |  |  |
| 15:05:35 Aug 27th | YSF  | 3114106   | ALL at WB0NPN | Net | 8.2    | 0%   | 0.0% |  |  |  |
| 15:04:59 Aug 27th | YSF  | W2KU      | ALL at WB0NPN | Net | 0.6    | 0%   | 0.0% |  |  |  |
| 15:04:17 Aug 27th | YSF  | KE0LUJ    | ALL at WB0NPN | Net | 0.9    | 0%   | 0.0% |  |  |  |
| 15:03:50 Aug 27th | YSF  | W9KJO     | ALL at WB0NPN | Net | 0.6    | 0%   | 0.0% |  |  |  |
| 15:03:36 Aug 27th | YSF  | N5NOQ     | ALL at WB0NPN | Net | 2.4    | 0%   | 0.0% |  |  |  |
| 15:03:08 Aug 27th | YSF  | KN4EDY    | ALL at WB0NPN | Net | 0.6    | 0%   | 0.0% |  |  |  |
| 15:02:57 Aug 27th | YSF  | 3114840   | ALL at WB0NPN | Net | 0.6    | 0%   | 0.0% |  |  |  |
| 15:02:04 Aug 27th | YSF  | WD1L      | ALL at WB0NPN | Net | 1.7    | 0%   | 0.0% |  |  |  |
| 14:52:01 Aug 27th | YSF  | WBØNPN-ND | ALL at WB0NPN | Net | 0.6    | 0%   | 0.0% |  |  |  |
| 14:49:14 Aug 27th | YSF  | N4AED     | ALL at WB0NPN | Net | 0.9    | 0%   | 0.0% |  |  |  |
| 14:49:06 Aug 27th | YSF  | K2EZX     | ALL at WB0NPN | Net | 0.6    | 0%   | 0.0% |  |  |  |
| 14:48:18 Aug 27th | YSF  | N5JFP     | ALL at WB0NPN | Net | 1.8    | 0%   | 0.0% |  |  |  |
| 14:47:45 Aug 27th | YSF  | KM6IKH    | ALL at WB0NPN | Net | 26.5   | 0%   | 0.0% |  |  |  |
| 14:47:28 Aug 27th | YSF  | KK6NTL    | ALL at WB0NPN | Net | 13.4   | 0%   | 0.0% |  |  |  |
| 14:46:50 Aug 27th | YSF  | KD2FQQ    | ALL at WB0NPN | Net | 1.9    | 0%   | 0.0% |  |  |  |
| 14:46:16 Aug 27th | YSF  | KI7VCC    | ALL at WBONPN | Net | 0.5    | 0%   | 0.0% |  |  |  |
| 14:44:33 Aug 27th | YSF  | KN4IEU    | ALL at WB0NPN | Net | 0.6    | 0%   | 0.0% |  |  |  |

### Local RF Activity

| Time (EDT)        | Mode | Callsign | Target | Src | Dur(s) | BER  | RSSI    |
|-------------------|------|----------|--------|-----|--------|------|---------|
| 15:11:21 Aug 27th | YSF  | WBØNPN   | ALL    | RF  | 1.0    | 2.4% | S9+46dB |